drucken **in speichern unter auch als analytischern** vergrößern

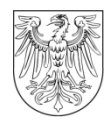

**LAND BRANDENBURG** 

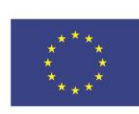

EUROPÄISCHE UNION Europäischer Landwirtschaftsfonds für die Entwicklung des ländlichen Raums

## **Projektbogen/Projektbeschreibung**

für mit ELER/Land-Mitteln finanzierte Vorhaben im Rahmen der Richtlinie des Ministeriums für Ländliche Entwicklung, Umwelt und Landwirtschaft (MLUL) des Landes Brandenburg über die Gewährung von Zuwendungen zur Förderung der naturnahen Entwicklung von Gewässern und zur Förderung von Maßnahmen zur Stärkung der Regulationsfähigkeit des Landschaftswasserhaushaltes

## **1. Allgemeine Angaben**

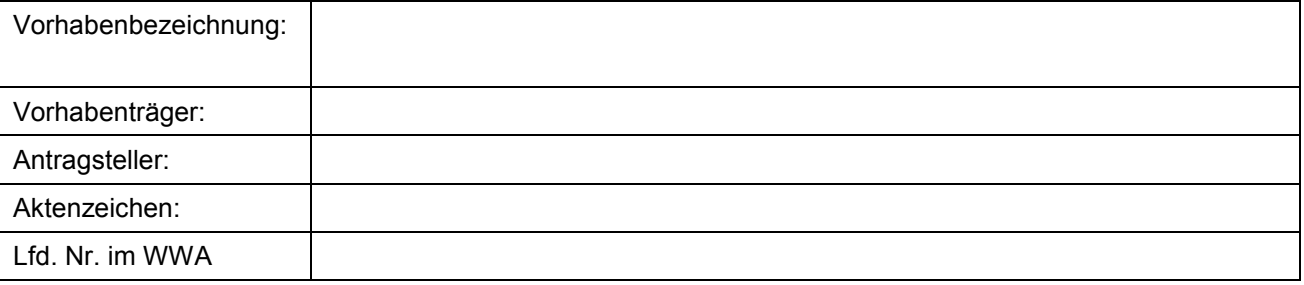

**2. Vorhaben zur Stärkung der Regulationsfähigkeit des Landschaftswasserhaushaltes (LWH) oder Förderung der naturnahen Entwicklung von Gewässern (GewSan)**

**GewEntw** 2.1 (in Verbindung mit 2.2.), 2.2

**LWH** 2.1 (in Verbindung mit 2.3 oder 2.4), 2.3, 2.4

## **3. Inhalt des Vorhabens**

## **Aktuelle Situation (Welche Defizite/Probleme liegen vor?)**

Bei baulichen Maßnahmen: Kurzbeschreibung unter Bezugnahme auf die dem Antrag beiliegende Planungsunterlage, welche vollumfänglich den Inhalt des zur Förderung beantragten Vorhabens darstellt.

Bei Maßnahmen nach 2.1 dieser Richtlinie (Planungen): Kurzbeschreibungen unter Bezugnahme auf die im Antrag beigefügte detaillierte Projektbeschreibung (siehe Antragsformular Ziffer 8)

**Zielstellung (Was soll mit dem Vorhaben erreicht werden?)**

**Beschreibung des Vorhabens (Was beinhaltet das Vorhaben? Welche bauliche Ausführung ist geplant? Welche Effekte werden erwartet?)**